## **HI\_SetGraphXYTextParams**

## %HI\_SetGraphXYTextParams function

**Function Function Function sets parameters for descriptive text displayed in the graph.** 

%HI\_SetGraphXYTextParams(

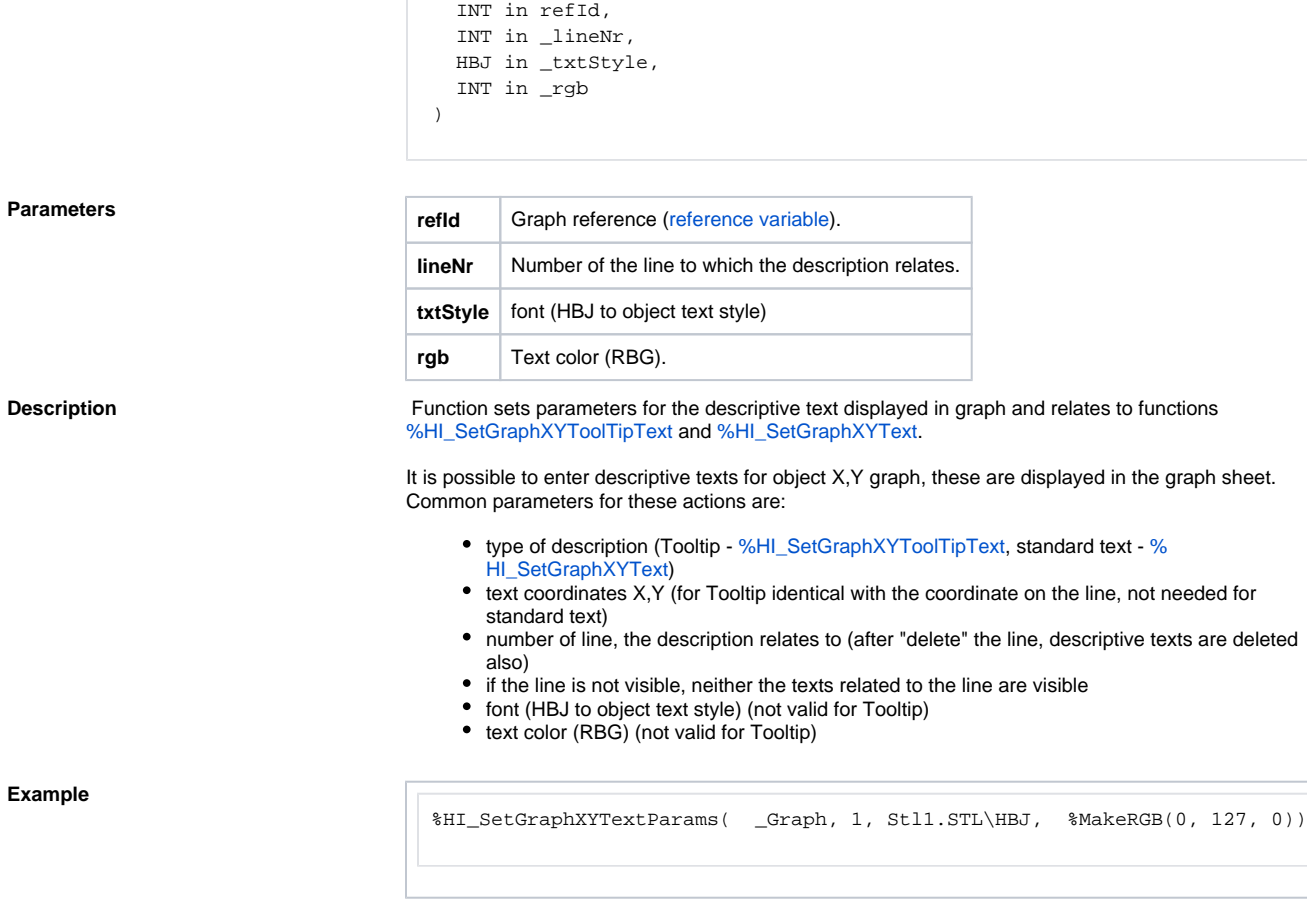

## **Related pages:**

**Declaration**

[Graphic object manipulation functions](https://doc.ipesoft.com/display/D2DOCV21EN/Graphic+Object+Manipulation+Functions) [Function arguments - types](https://doc.ipesoft.com/display/D2DOCV21EN/Function+arguments+-+types) [%HI\\_SetGraphXYText](https://doc.ipesoft.com/display/D2DOCV21EN/HI_SetGraphXYText) [%HI\\_SetGraphXYToolTipText](https://doc.ipesoft.com/display/D2DOCV21EN/HI_SetGraphXYToolTipText)